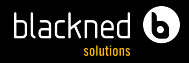

#### Professionelle Software-Entwicklung mit Linux Ein Erfahrungsbericht zum Einsatz von Linux in der Produktentwicklung

Eckert, Flingelli blackned GmbH 20.04.2017

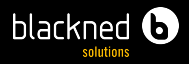

## Inhaltsverzeichnis

- 1. [Vorstellung](#page-2-0)
- 2. [Ausgangssituation](#page-10-0)
- 3. [Entwicklungsserver](#page-19-0)
- 4. [Beispiele](#page-32-0)
- 5. [Fazit](#page-40-0)

<span id="page-2-0"></span>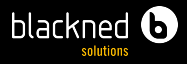

## **Gliederung**

- 1. [Vorstellung](#page-2-0)
	- 1.1. [Vortragende](#page-3-0)
	- 1.2. [Software](#page-5-0)

<span id="page-3-0"></span>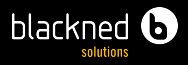

## Vortragende

Markus Eckert

- Fachinformatiker Anwendungsentwicklung
- Software-Entwickler bei blackned GmbH seit Oktober 2011
- Teamleiter Core-Entwicklung
- Neben Entwicklung für Linux-Konfiguration zuständig
- Verwendete Linux-Distribution: Arch Linux

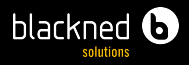

## Vortragende

Markus Flingelli

- Diplom-Informatiker
- Leiter Software-Entwicklung bei blackned GmbH seit Oktober 2011
- Verwendete Linux-Distribution: Linux Mint
- Administration Entwicklungsserver

<span id="page-5-0"></span>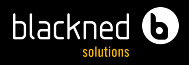

## Software

Mobile Unified Platform (MUP)

- Hochmobiles System zur Kommunikation auf WLAN-Basis
- Integrierte Dienste (Auswahl):
	- Authentifizierung über RADIUS
	- Statisches und dynamisches Routing (OSPF)
	- Verzeichnisdienst
	- Public-Key-Infrastruktur
	- Telefonie (SIP, SCCP)

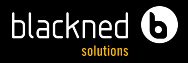

### MUP – Rucksackvariante

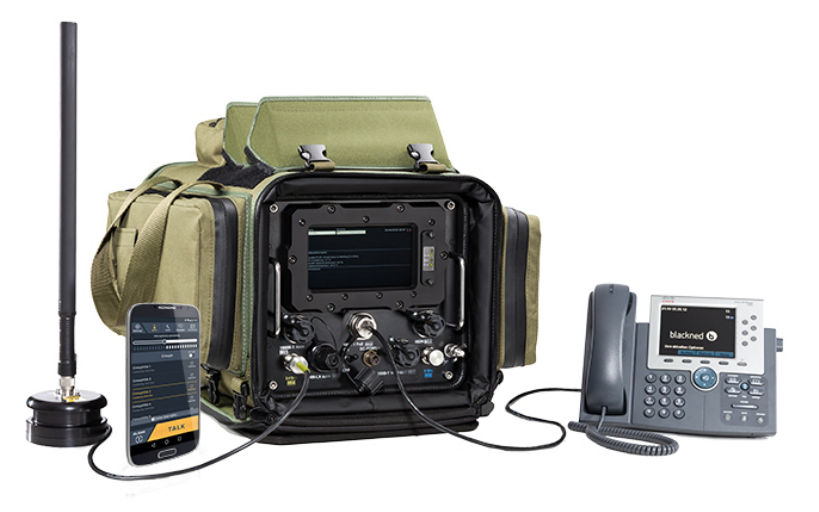

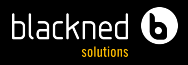

## **Software**

#### RIDUX

- Erweiterung der MUP
- Schwerpunkt auf LTE-Erweiterung
	- Integration mehrerer Basisstationen (eNodeB)
	- Erweiterung HSS (Home Subscriber Server)
	- Integration Serving- und PDN-Gateway
	- Handover der Teilnehmer

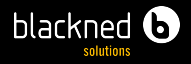

#### LTE-Netzarchitektur

#### EUTRAN EPC

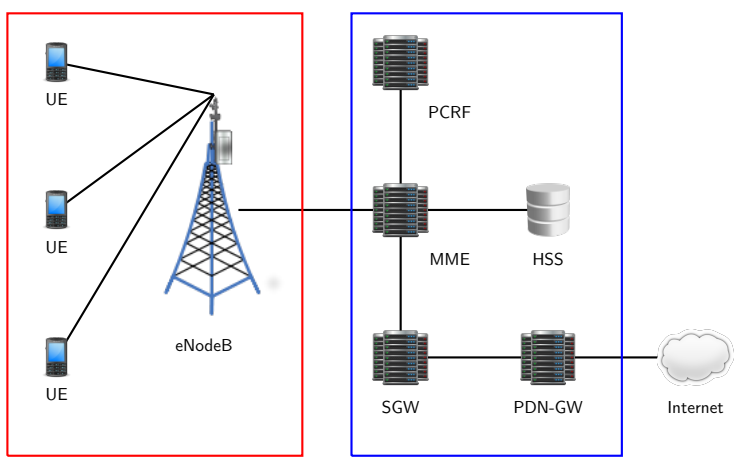

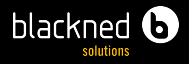

## RIDUX – Fahrzeugintegration

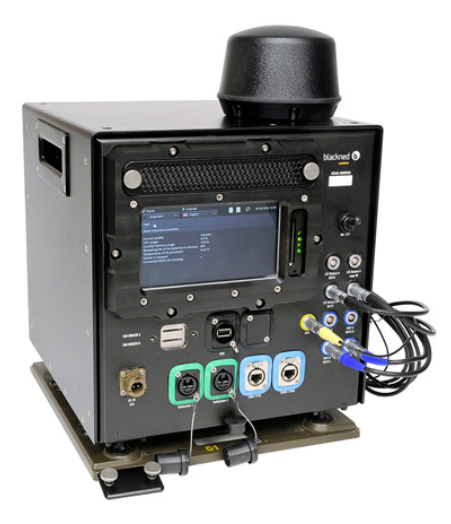

<span id="page-10-0"></span>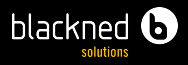

## Gliederung

- 2. [Ausgangssituation](#page-10-0)
	- 2.1. [Vorbedingungen](#page-12-0)
	- 2.2. [Vorkenntnisse](#page-13-0)
	- 2.3. [Erwartungen](#page-14-0)
	- 2.4. [Herangehensweise](#page-15-0)
	- 2.5. [Umsetzung](#page-16-0)
	- 2.6. [Auswirkungen auf die Entwickler](#page-18-0)

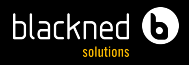

## Ausgangssituation

- Verwaltungsoberfläche auf PHP-Basis war begonnen
- Vorheriges Systemhaus mitterweile insolvent (dennoch Unterstützung durch einen ehemaligen Entwickler möglich)
- Hohe Lizenzkosten für PHP-Code
- Lieferzeitpunkt (einschließlich Hardware) innerhalb von 18 Monaten
- Redesign der Hardware durch externen Zulieferer
- Zertifizierung der Hardware

<span id="page-12-0"></span>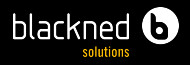

# Vorbedingungen

- Software-Entwicklung musste von Grund auf aufgebaut werden
- Begrenzte finanzielle Mittel
- Verwaltungsoberfläche über Web (angelehnt an Smart Phones)
- Verwendetes Betriebssystem auf Linux-Basis
- Für die Software-Entwicklung benötigte Server mussten definiert und aufgesetzt werden

<span id="page-13-0"></span>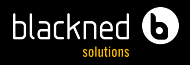

## Vorkenntnisse

- Geringe Kenntnisse im Bereich von Linux-Systemen
- Bisher nur als Entwickler eingesetzt
- Programmierkenntnisse im Bereich Java und C/C++
- Geringe praktische Erfahrungen im Projektmanagement
- Keine Erfahrungen in der Hardware-Integration
- Entwicklung eher im Bereich Prototypenentwicklung

<span id="page-14-0"></span>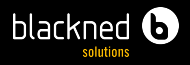

### Erwartungen

- Zeitnahe Entwicklung, um erste Version auf Messe vorstellen zu können (nach ca. sechs Monaten)
- Hardware-Integration mit geforderten Zertifizierungen
	- $F$  FMV
	- Umwelteinflüsse (Feuchtigkeit, Staub, Luftdruck)
	- Schwingungen ("Rüttel- und Schütteltest")
- Lieferung von 72 Systemen in einer Rucksackvariante nach 18 Monaten

<span id="page-15-0"></span>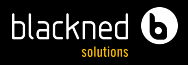

## Herangehensweise

- Einarbeiten in Linux
- Schulungen
- Spezialisieren auf bestimmte Anwendungen
- Arbeiten mit realer Hardware soweit möglich

<span id="page-16-0"></span>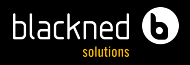

#### Umsetzung

- Service-Layer in Java erstellt
- Weboberfläche mit [Vaadin](https://vaadin.com/home/) in Java umgesetzt
- Service- und GUI-Layer bestehen aus [OSGi-](https://www.osgi.org/)Bundles
- Verwenden von fertiger und im Einsatz befindlicher Open Source Software
- Verwenden von Standards (Protokolle)

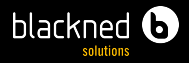

#### Umsetzung

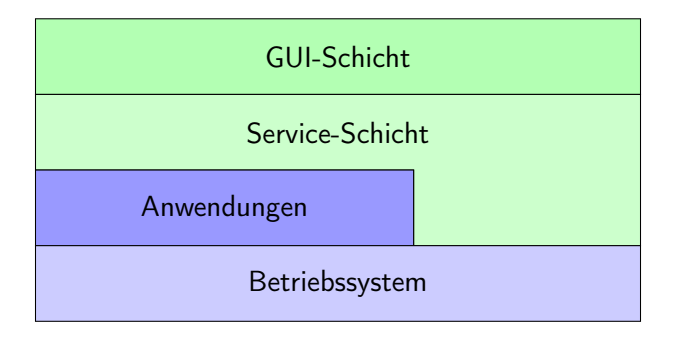

<span id="page-18-0"></span>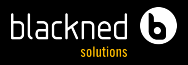

## Auswirkungen auf die Entwickler

- Einarbeiten in neues Betriebssystem bzw. Vertiefen der Linux-Kenntnisse
- Arbeiten mit Bash-Script-Dateien
- Beschäftigen mit unterschiedlichen Dateisystemen
- Verwenden von Konsolenfenstern
- Übernahme von Aufgaben in der Serveradministration

<span id="page-19-0"></span>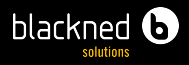

## Gliederung

- 3. [Entwicklungsserver](#page-19-0)
	- 3.1. [Verwendete Server](#page-21-0)
	- 3.2. [Client-Systeme](#page-29-0)
	- 3.3. [Integration in Windows-Landschaft](#page-30-0)
	- 3.4. [Zusammenwirken der Server](#page-31-0)

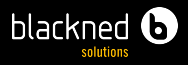

- Die meisten Server laufen unter Debian 7 und Debian 8
- Server laufen meist als virtuelle Maschinen in externem Rechenzentrum

<span id="page-21-0"></span>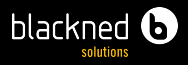

Versionsverwaltung

- Begonnen mit Subversion unter [FusionForge](https://fusionforge.org/)
- Umstellung auf Git unter [GitLab](https://about.gitlab.com/)

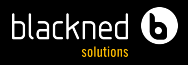

Build-Server

- Continuous Integration mit [Jenkins](https://jenkins.io/index.html)
- Mittlerweile Jenkins-Cluster
	- Vier Debian-Systeme (darunter Master)
	- Linux-Mint-System für GUI-Tests
	- Windows-7-System zur Erstellung von Windows-Installern

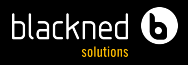

Repository-Server

- Begonnen mit Artifactory
- Mittlerweile [Sonar Nexus](http://www.sonatype.org/nexus/)

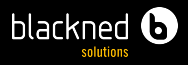

#### Statische Code-Analyse

- [Nexus SonarQube](https://www.sonarqube.org/)
- **Integration in CI**

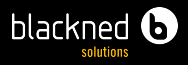

#### Dokumentation

- [Weblate](https://weblate.org/de/)
	- Übersetzungen der Java-Properties-Dateien
	- Übersetzen der Android-XML-Dateien
	- Übersetzen der Release-Notes der Updates
- Single Source Publishing mit [Docmenta](http://www.docmenta.org/)
	- Erstellen der Handbücher
	- Übersetzen der Handbücher

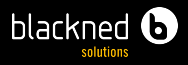

Aufgaben- und Bug-Verwaltung

- Begonnen mit Eigenentwicklung [JAST](https://sourceforge.net/projects/jastscrum/) und [JAWS](https://sourceforge.net/projects/jastjaws/)
- Mittlerweile [JIRA](https://de.atlassian.com/software/jira/agile)
- Nachweis der manuellen Tests als Plugin in JIRA integriert

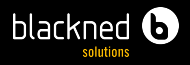

Produktionssystem

- Debian-System mit MUP (virtuelle Maschine)
- Erweitert um Verwaltung der Systeme, Artefakte und Release-Konfigurationen
- Steuert Continuous Deployment
	- Automatische Produktion der Systeme auf vSphere-Center-Cluster
	- Zeitgesteuerte System- und GUI-Tests auf CI-Server

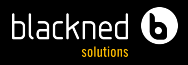

QS-System

- Debian-System mit MUP (19-Zoll-Server)
- Erweitert um automatisierte Test-Script-Dateien
- Zusätzliche Hardware zum Testen der Telefonie

<span id="page-29-0"></span>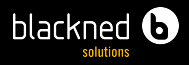

## Client-Systeme

- Die meisten Entwickler verwenden Linux (Arch, Ubuntu, Mint)
- Entwicklungsumgebungen [IntelliJ](https://www.jetbrains.com/idea/) und [Eclipse](https://www.eclipse.org/) weden verwendet
- **Virtualisierung mit [VirtualBox](https://www.virtualbox.org/)**

<span id="page-30-0"></span>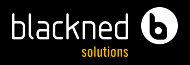

## Integration in Windows-Landschaft

- Domänenstruktur mit Active Directory (AD)
- Anbindung der Linux-Server über LDAP an AD
- Entwickler greifen über Webseite auf E-Mails zu (Outlook Web Access)
- Server können meist über Weboberfläche bedient werden

<span id="page-31-0"></span>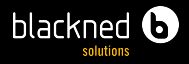

### Zusammenwirken der Server

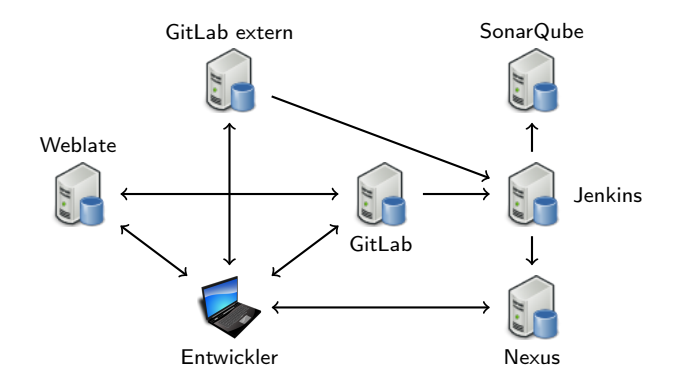

<span id="page-32-0"></span>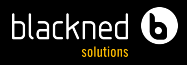

## Gliederung

#### 4. [Beispiele](#page-32-0)

- 4.1. [Produktionssystem](#page-33-0)
- 4.2. [Updates erstellen](#page-35-0)

<span id="page-33-0"></span>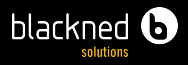

## Produktionssystem

- [Clonezilla](http://clonezilla.org/) zum Bespielen mit Basissystem
- Basissystems wird mit gewünschter Konfiguration provisioniert
- Integriert in Weboberfläche

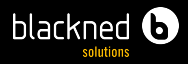

#### Produktionssystem

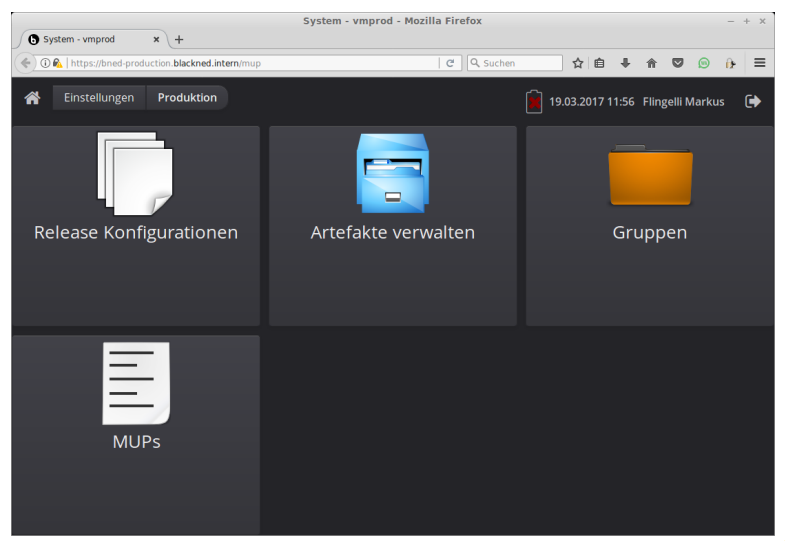

<span id="page-35-0"></span>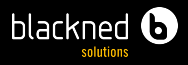

Allgemeines

- Aktualisierung des Systems über Update-Dateien
	- Debian-Pakete
	- Web-Anwendungen
	- Dokumentation

■ Updates sind Archive, die über eine Script-Datei installiert werden

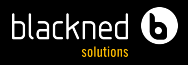

Aktualisieren der Debian-Pakete

- Erstellen einer Repository-Datei mit dpgk-scanpackages
- Installation der Pakete mit apt-get

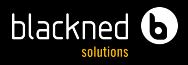

Prinzipieller Aufbau des Scripts

```
# !/ bin / bash
deleteOldMupFiles () {
}
update () {
}
deleteOldMupFiles
update
exit 0
```
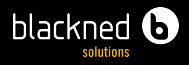

Aktualisieren der Debian-Pakete

```
packageInstaller () {
  tar xfz / tmp/mup/packages.tar.gz -C / tmp/mup
  cp -r / tmp / mup / / fsprotect / system / tmp /
  echo 'deb file:/tmp/mup/packages \frac{1}{2} > /etc/apt/
     sources . list
  apt - get update
  source /tmp/mup/install.sh
  apt - get clean
}
```
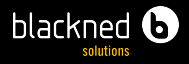

```
XML-Tags ändern
```

```
function fixLdapConfigurationFile {
  local file =/ mup / karaf / config / mup - ldap . xml
  if [ -e " $file " ]; then
    sed 's/<loglevel>.*<\/loglevel>/<loglevel>None
        \langle \rangle/loglevel>/g' $file > $file.result
    xmllint -- noout $file . result
    if [ $? -eq 0 ]; then
      cp $file . result $file
    fi
    rm $file . result
  fi
}
```
<span id="page-40-0"></span>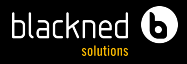

## Gliederung

#### 5. [Fazit](#page-40-0)

- 5.1. [Allgemein](#page-41-0)
- 5.2. [Software-Entwicklung](#page-42-0)
- 5.3. [Server-Administration](#page-43-0)

<span id="page-41-0"></span>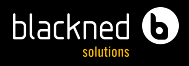

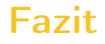

#### Allgemein

- Evaluation verschiedener Anwendungen lohnt sich
- Teilweise muss viel experimentiert werden, da keine oder schlechte Dokumentation vorhanden ist
- Erworbene Kenntnisse kommunizieren
- Feedback an Entwickler oder in Foren geben

<span id="page-42-0"></span>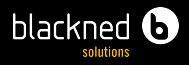

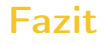

#### Software-Entwicklung

- Windows-Entwickler benötigen Einarbeitungszeit
- Entwicklerwerkzeuge vorhanden
- Entwicklung findet nahe am Zielbetriebssystem statt
- Benutzen der Server-Dienste über Weboberflächen
- Arbeiten mit Konsole

<span id="page-43-0"></span>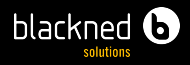

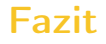

Server-Administration

- Integration der Linux-Server in Windows-Landschaft meist über LDAP-Anbindung möglich
- Im Wesentlichen Server-Administration über Konsole
- Stabile Server-Dienste (nach Updates keine Neustarts notwendig)
- Windows-Admins lassen meist Finger von Linux-Servern (eigene Administration möglich)

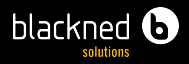

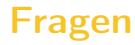

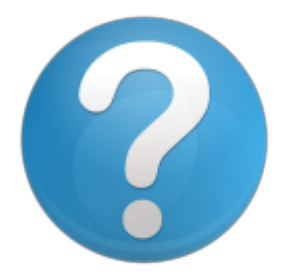